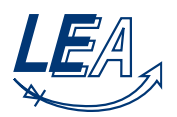

# **Musterlösung Grundlagen der Elektrotechnik B** 07.04.2010

#### **Aufgabe 1: Ausgleichsvorgang (20 Punkte)**

- 1. **Spannung vor Schalten in S1**
	- $i_L(t=0^-) = 0$ , Induktivität ist über den Widerstand  $R_2$  entladen
- 2. **Spannung nach Schalten in S1**  $i_L(t=0^+)=0$ , Strom an der Induktivität kann sich nicht sprunghaft ändern
- 3. **Abklingen des Ausgleichsvorgangs in S1**  $i_L(t \rightarrow \infty) = \frac{U_0}{R_1}$ , Stationärer Zustand: Es fällt keine Spannung an der Induktivität ab.
- 4. **Aufladevorgang (S1): Aufstellen der Differentialgleichung**

Bauteilgleichungen:

$$
u_{R_1}(t) = R_1 \cdot i_{R_1}(t)
$$

$$
u_L(t) = L \cdot i_L(t)
$$

Maschengleichung:

Für den Strom gilt:

$$
i_{R_1}(t) = i_L(t) = i(t)
$$

 $U_0 = u_{R_1}(t) + u_L(t)$ 

Einsetzen und Umformen:

$$
U_0 = R_1 \cdot i_{R_1}(t) + u_L(t)
$$

$$
= R_1 \cdot i_L(t) + L i_L(t)
$$

$$
\frac{U_0}{R_1} = i_L(t) + \frac{L}{R_1} i_L(t) \quad \text{(inhomogene DGL 1. Ordnung)}
$$

### 5. **Aufladevorgang (S1): Lösen der Differentialgleichung**

Lösung der homogenen DGL

$$
i_L(t) + \frac{L}{R_1}i_L(t) = 0
$$

Exponentialansatz:  $i_{Lh}(t) = I_{Lh0}e^{-\frac{t}{\tau_1}}$ 

$$
\Rightarrow \frac{L}{R_1} \cdot \left( -\frac{1}{\tau_1} \right) \cdot I_{Lh0} e^{-\frac{t}{\tau_1}} + I_{Lh0} e^{-\frac{t}{\tau_1}} = 0
$$

$$
\Rightarrow \frac{L}{R_1} \left( -\frac{1}{\tau_1} \right) + 1 = 0 \Rightarrow \tau_1 = \frac{L}{R_1}
$$

$$
\Rightarrow i_{Lh} = I_{Lh0} e^{-\frac{R_1}{L}t}
$$

Partikuläre Lösung der inhomogenen DGL:

$$
i_{Lp} = i_L(t \to \infty) = i_L(t \to \infty) + \frac{L}{R_1} \cdot \underbrace{i_L(t \to \infty)}_{=0} = \frac{U_0}{R_1}
$$

07.04.2010 Musterlösung Grundlagen der Elektrotechnik B Seite 2 von 14

Gesamtlösung der DGL:

$$
i_L(t) = i_{Lp} + i_{Lh} = \frac{U_0}{R_1} + I_{Lh0}e^{-\frac{R_1}{L}t}
$$

Bestimmung der Konstanten  $I_{Lh0}$  über Anfangsbed.  $i_L(t=0) = 0$ :

$$
0 = \frac{U_0}{R_1} + I_{Lh0}e^0 \Rightarrow I_{Lh0} = -\frac{U_0}{R_1}
$$

$$
\Rightarrow i_L(t) = \frac{U_0}{R_1} \left(1 - e^{-\frac{R_1}{L}t}\right)
$$

6. **Verhältnis der Zeitkonstanten für Auflade- und Entladevorgang** In Schalterposition 2 fließt der Strom über *R*<sup>2</sup> und *L*.

$$
\Rightarrow \tau_2 = \frac{L}{R_2} \Rightarrow \frac{\tau_1}{\tau_2} = \frac{L \cdot R_2}{R_1 \cdot L} = \frac{1, 5 \cdot L \cdot R_1}{R_1 \cdot L} = 1, 5
$$

7. **Entladevorgang (S2): Lösen der Differentialgleichung** Endwert des Aufladevorganges:

$$
i_L(t = \tau_1^-) = \frac{U_0}{R_1} \left( 1 - e^{-\frac{R_1}{L}t} \right) = \frac{U_0}{R_1} \left( 1 - e^{-1} \right) = 0,632 \cdot \frac{U_0}{R_1}
$$

Spannungsverlauf  $i_L(t > \tau_1)$  während des Entladevorganges: Direktes Aufstellen der DGL mit Hilfe folgender Überlegungen:

- Exponentieller Stromabfall von  $i<sub>L</sub>(t)$  (analog zum exponentiell steigenden Stromverlauf während des Aufladevorganges)
- Zeitkonstante:  $\tau_2 = \frac{L}{R_2}$ *R*2
- Endwert des Aufladevorganges  $i_L(t = \tau_1^-)$  entspricht dem Anfangswert des Entladevorganges  $i_L(t = \tau_1^+$ 1 ), da sich der Strom in der Induktivität nicht sprunghaft ändern kann.

$$
\Rightarrow i_L(t>\tau_1)=0,632\cdot\frac{U_0}{R_1}e^{-\frac{(t-\tau_1)}{\tau_2}}
$$

Endwert des Endladevorganges:

$$
\Rightarrow i_{L}(t = 2\tau_{1}) = 0,632 \cdot \frac{U_{0}}{R_{1}} \cdot e^{-1.5} = 0,141 \cdot \frac{U_{0}}{R_{1}}
$$

#### 8. **Strom- und Spannungsverläufe**

Stromverläufe  $i_L(t)$ :

$$
i_L(0 \le t \le \tau_1) = \frac{U_0}{R_1} \left( 1 - e^{-\frac{t}{\tau_1}} \right) \Rightarrow I_1 = i_L(t = \tau_1) = 0,632 \cdot \frac{U_0}{R_1}
$$

$$
i_L(\tau_1 \le t \le 2\tau_1) = I_1 \cdot e^{-\frac{t - \tau_1}{\tau_2}} \Rightarrow I_2 = i_L(t = 2\tau_1) = 0,141 \cdot \frac{U_0}{R_1}
$$

07.04.2010 Musterlösung Grundlagen der Elektrotechnik B Seite 3 von 14

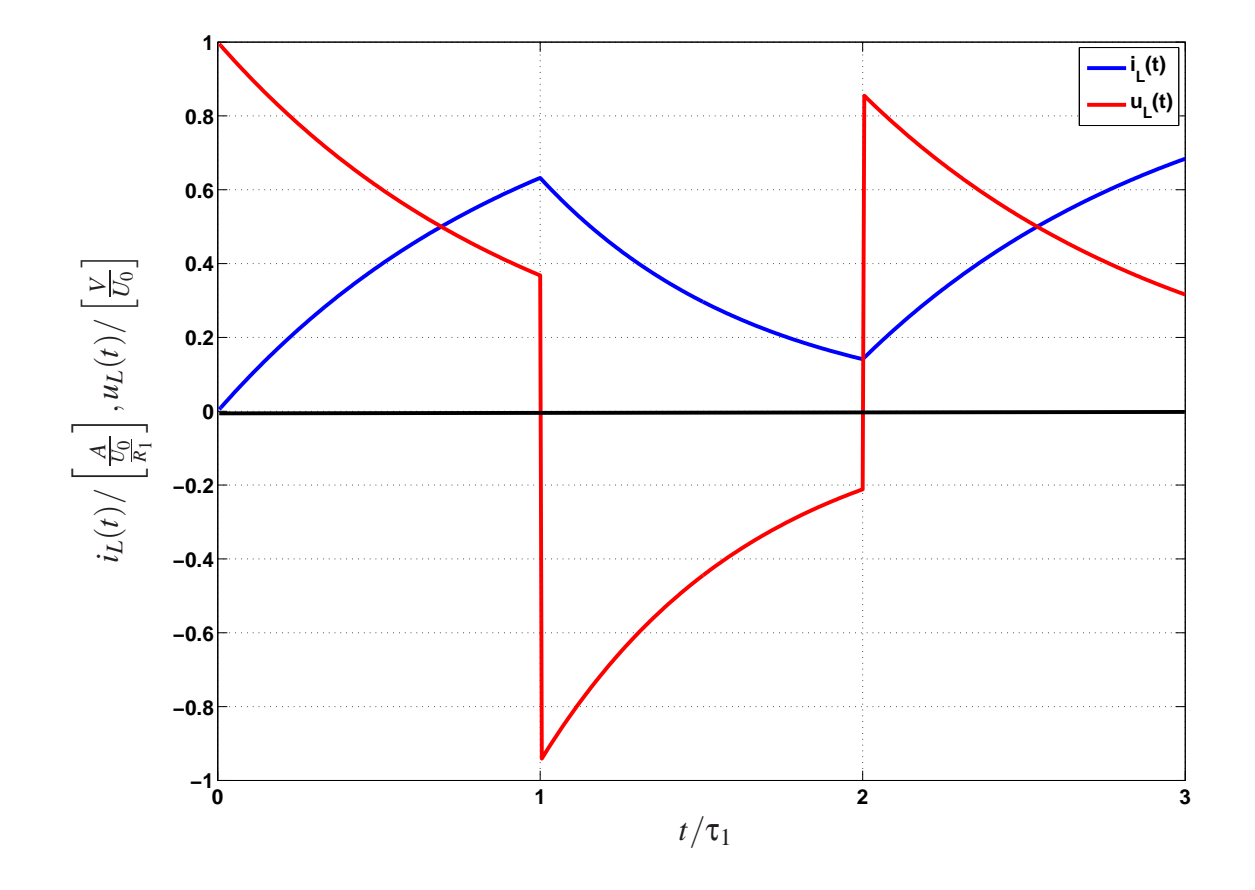

$$
i_L(2\tau_1 \le t \le 3\tau_1) = I_2 + (\frac{U_0}{R_1} - I_2) \cdot (1 - e^{-\frac{t - 2\tau_1}{\tau_1}}) \Rightarrow I_3 = i_L(t = 3\tau_1) = 0,684 \cdot \frac{U_0}{R_1}
$$

Spannungsverläufe *uL*(*t*):

$$
u_L(0 \le t < \tau_1) = U_0 \cdot e^{-\frac{t}{\tau_1}} \Rightarrow U_1 = u_L(t = \tau_1^-) = 0,368 \cdot U_0
$$
  

$$
u_L(\tau_1 \le t < 2\tau_1) = -I_1 \cdot R_2 \cdot e^{-\frac{t - \tau_1}{\tau_2}} \Rightarrow U_2 = u_L(t = 2\tau_1^-) = -0,632 \cdot \frac{U_0}{R_1} \cdot R_2 \cdot e^{-1.5} = -0,211 \cdot U_0
$$
  

$$
u_L(2\tau_1 \le t < 3\tau_1) = (U_0 - I_2 \cdot R_1) \cdot e^{-\frac{t - 2\tau_1}{\tau_1}} \Rightarrow U_3 = u_L(t = 3\tau_1^-) = 0,859 \cdot U_0 \cdot e^{-1} = 0,316 \cdot U_0
$$

# **Aufgabe 2: Komplexe Wechselstromrechnung, Blindleistungskompensation (20 Punkte)**

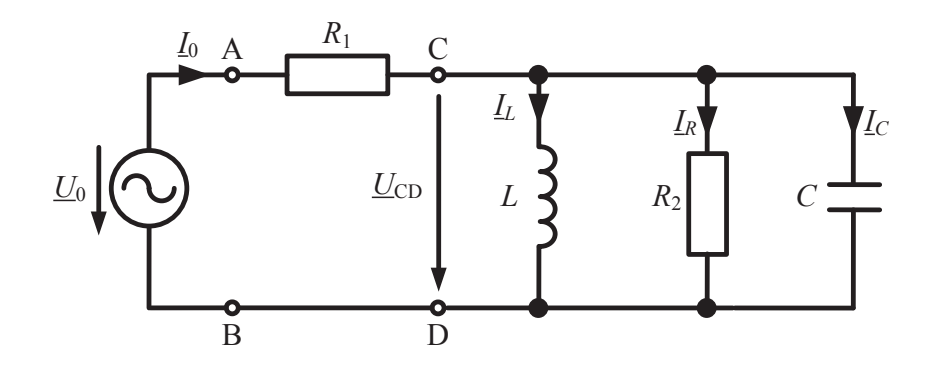

1.

$$
\underline{Y}_{CD} = \frac{1}{R_2} + \frac{1}{j\omega L} + j\omega C = \frac{1}{R_2} + j(\omega C - \frac{1}{\omega L})
$$
  

$$
\underline{Z}_{AB} = R_1 + \underline{Z}_{CD} = R_1 + \frac{1}{\underline{Y}_{CD}} = R_1 + \frac{1}{\frac{1}{R_2} + j(\omega C - \frac{1}{\omega L})}
$$
  

$$
= R_1 + \frac{\frac{1}{R_2}}{(\frac{1}{R_2})^2 + (\omega C - \frac{1}{j\omega L})^2} - j\frac{\omega C - \frac{1}{\omega L}}{(\frac{1}{R_2})^2 + (\omega C - \frac{1}{\omega L})^2}
$$

2.

$$
\underline{Z}_{CD} = 151,397 + j260,609 \Omega
$$

$$
\underline{Z}_{AB} = 551,397 + j260,609 \Omega
$$

3.

$$
\underline{U}_{CD} = \frac{\underline{Z}_{CD}}{\underline{Z}_{AB}} \underline{U}_0 = 93,617 + j64,459 \text{ V}
$$

$$
\underline{I}_C = \underline{U}_{CD} j \omega C = -0,02 + j0,029 \text{ A}
$$

$$
\underline{I}_L = \frac{\underline{U}_{CD}}{j \omega L} = 0,205 - j0,298 \text{ A}
$$

$$
\underline{I}_{R_2} = \frac{\underline{U}_{CD}}{R_2} = 0,156 + j0,107 \text{ A}
$$

$$
\underline{I}_0 = \underline{I}_C + \underline{I}_L + \underline{I}_{R_2} = 0,341 - j0,161 \text{ A}
$$

4.

$$
\varphi_{\underline{U}_0} = 0
$$

$$
\varphi_{\underline{I}_0} = \arctan \frac{\text{Im}(\underline{I}_0)}{\text{Re}(\underline{I}_0)} = -0,442
$$

$$
\varphi = \varphi_{\underline{U}_0} - \varphi_{\underline{I}_0} = 0,442
$$

5.

$$
P_0 = |\underline{U}_0| |\underline{I}_0| \cos(\varphi) = 78,42 \text{ W}
$$

$$
Q_0 = |\underline{U}_0| |\underline{I}_0| \sin(\varphi) = 37,064 \text{ VA}
$$

$$
\underline{S}_0 = P_0 + jQ_0 = 78,42 + j37,064 \text{ VA} = 86,738e^{j0,842} \text{ VA}
$$

oder

$$
\underline{S}_0 = \underline{U}_0 \cdot \underline{I}_0^* = 78,42 + j37,064 \text{ VA} = 86,738e^{j0,842} \text{ VA}
$$

# 6. Da die Spannung dem Strom vorauseilt (Induktive) und die Leistungsfaktor sei

$$
\cos \varphi = \frac{P_0}{S_0} = \frac{78,42W}{86,738VA} = 0,904 < \cos \varphi' = 0,93,
$$

is ein Kondensator dafür zu wählen.

Vor der Kompensation:

$$
P_0 = 78,42 \text{ W}, Q_0 = 37,064 \text{ VA}
$$

Nach der kompensation:

$$
\varphi' = \arccos 0,93 = 0,376
$$
  
\n
$$
P'_0 = P_0 = 78,42 \text{ W}, Q'_0 = P'_0 \tan \varphi' = 30,994 \text{ VA}
$$
  
\n
$$
Q_{Komp} = Q'_0 - Q_0 = -6,07 \text{ VA}
$$
  
\n
$$
C_{Komp} = \frac{-Q_{Komp}}{\omega U_0^2} = 365,3 \text{ nF}
$$

7.

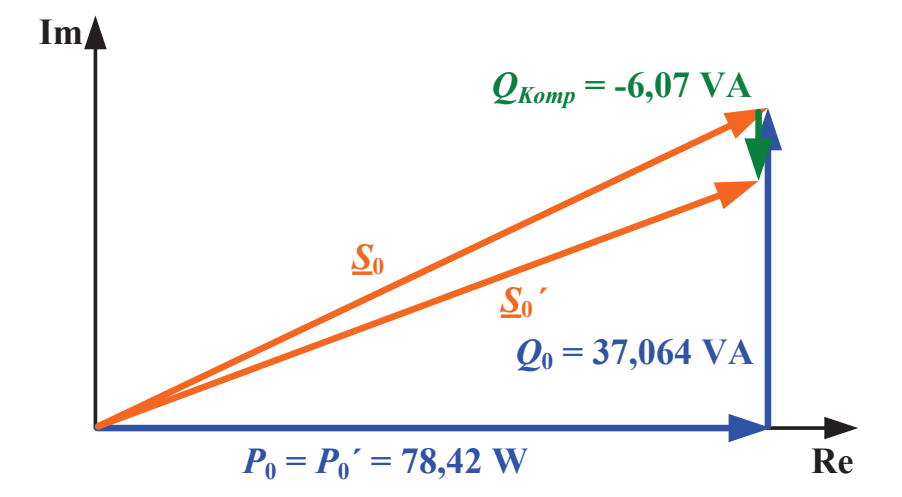

### **Aufgabe 3: Übertragungsfunktionen 3 (22 Punkte)**

1. a) 
$$
\underline{u} = \underline{Z} \underline{i} = (R + j\omega L) \underline{i}
$$
  
\n $\Rightarrow \underline{H_1}(j\omega) = \frac{\underline{i}}{\underline{u}} = \frac{1}{R + j\omega L} = \frac{1}{R} \frac{1}{1 + j\omega T_1}$  mit  $T_1 = \frac{L}{R}$ 

b) Tiefpassverhalten

2. a) 
$$
\underline{u} = \underline{Z} \underline{i} = \left(R + \frac{1}{j\omega C}\right) \underline{i}
$$

$$
\Rightarrow \underline{H_2}(j\omega) = \frac{\underline{i}}{\underline{u}} = \frac{1}{R + \frac{1}{j\omega C}} = \frac{j\omega C}{1 + j\omega RC} = \frac{1}{R} \frac{j\omega T_2}{1 + j\omega T_2} \text{ mit } T_2 = RC
$$

b) Tiefpassverhalten

3. a) 
$$
\underline{u} = \underline{Z} \underline{i} = \left(R + j\omega L + \frac{1}{j\omega C}\right) \underline{i}
$$

$$
\Rightarrow \underline{H_3}(j\omega) = \frac{\underline{i}}{\underline{u}} = \frac{1}{R + j\omega L + \frac{1}{j\omega C}} = \frac{j\omega C}{1 + j\omega RC - \omega^2 LC} = \frac{1}{R} \frac{j\omega RC}{1 + j\omega RC - \omega^2 LC}
$$

Koeffizientenvergleich mit

$$
\underline{H_3}(j\Omega) = \frac{1}{R} \frac{\dots}{1 + j2d\Omega - \Omega^2}
$$

liefert:

$$
2d\Omega = \omega RC \text{ und } \Omega^2 = \omega^2 LC
$$

Man erhält:

$$
\Omega = \omega \sqrt{LC} = \frac{\omega}{\omega_0} \quad \Rightarrow \quad \omega_0 = \frac{1}{\sqrt{LC}}
$$

$$
d = \frac{\omega RC}{2\Omega} = \frac{1}{2}\omega_0 RC = \frac{1}{2}\frac{RC}{\sqrt{LC}} = \frac{R}{2}\sqrt{\frac{C}{L}}
$$

$$
\frac{H_3(j\Omega)}{\Omega} = \frac{1}{R}\frac{j2d\Omega}{1+j2d\Omega - \Omega^2}
$$

- b) Bandpassverhalten
- 4. Die Übertragungsfunktion beschreibt die Abhängigkeit zwischen einem Strom und einer Spannung und hat deshalb die Einheit  $\left[\frac{1}{\Omega}\right]$  $\frac{1}{\Omega}$ ] =  $\left[\frac{A}{V}\right]$  $\frac{A}{V}$ .
- 5. Für  $z_2 \neq 0$  gilt:

$$
\left|\frac{\underline{z_1}}{\underline{z_2}}\right| = \frac{\left|\underline{z_1}\right|}{\left|\underline{z_2}\right|}
$$

$$
|\underline{H_4}(j\Omega)| = \sqrt{\frac{(2d\Omega)^2}{(1-\Omega^2)^2 + (2d\Omega)^2}} = \sqrt{\frac{4d^2\Omega^2}{(1-\Omega^2)^2 + 4d^2\Omega^2}}
$$

6. 
$$
\underline{H_4}(j\Omega) = \frac{j2d\Omega}{(1-\Omega^2) + j2d\Omega} \frac{(1-\Omega^2) - j2d\Omega}{(1-\Omega^2) - j2d\Omega} = \frac{4d^2\Omega^2 + j2d\Omega(1-\Omega^2)}{(1-\Omega^2)^2 + 4d^2\Omega^2}
$$

$$
\angle \underline{H_4}(j\Omega) = \arctan\left(\frac{2d\Omega(1-\Omega^2)}{4d^2\Omega^2}\right) = \arctan\left(\frac{1-\Omega^2}{2d\Omega}\right)
$$

7. 
$$
|\underline{H_4}(j\Omega)| = \sqrt{\frac{4d^2\Omega^2}{(1-\Omega^2)^2 + 4d^2\Omega^2}} = \sqrt{\frac{1}{1 + \frac{(1-\Omega^2)^2}{4d^2\Omega^2}}} = \sqrt{\frac{1}{1 + \left(\frac{1}{2d\Omega} - \frac{\Omega^2}{2d\Omega}\right)^2}}
$$
  
  $\Omega < 1$ :

$$
\lim_{\Omega \to 0} \left| \frac{H_4(j\Omega)}{H_4(j\Omega)} \right| = \lim_{\Omega \to 0} \sqrt{\frac{1}{1 + \left(\frac{1}{2d\Omega} - \frac{\Omega^2}{2d\Omega}\right)^2}} \approx \frac{1}{\frac{1}{2d}\frac{1}{\Omega}}
$$

$$
\Rightarrow A(\Omega) = 20\lg(2d\Omega) = 20\lg(2d) + 20\lg(\Omega)
$$

$$
\lim_{\Omega \to 0} \angle H_4(j\Omega) = \arctan(\infty) = \frac{\pi}{2}
$$

 $\Omega = 1$ :

$$
\left| \frac{H_4(j\Omega)}{H_4(j\Omega)} \right| = \sqrt{\frac{1}{1 + \left(\frac{1}{2d} - \frac{1}{2d}\right)^2}} = 1
$$

Geradennäherung:  $A(\Omega) \approx 20 \lg(2d)$ 

$$
\angle \underline{H_4(j\Omega)} = \arctan\left(\frac{1-1}{2d}\right) = 0
$$

 $Ω$  >> 1:

$$
\lim_{\Omega \to \infty} \left| \frac{H_4(j\Omega)}{H_4(j\Omega)} \right| = \lim_{\Omega \to \infty} \sqrt{\frac{1}{1 + \left(\frac{1}{2d\Omega} - \frac{\Omega^2}{2d\Omega}\right)^2}} \approx \frac{1}{\frac{\Omega}{2d}}
$$

$$
\Rightarrow A(\Omega) = 20 \lg(\frac{2d}{\Omega}) = 20 \lg(2d) - 20 \lg(\Omega)
$$

$$
\lim_{\Omega\to\infty}\angle{\underline{H_4}}(j\Omega)=\arctan(-\infty)=-\frac{\pi}{2}
$$

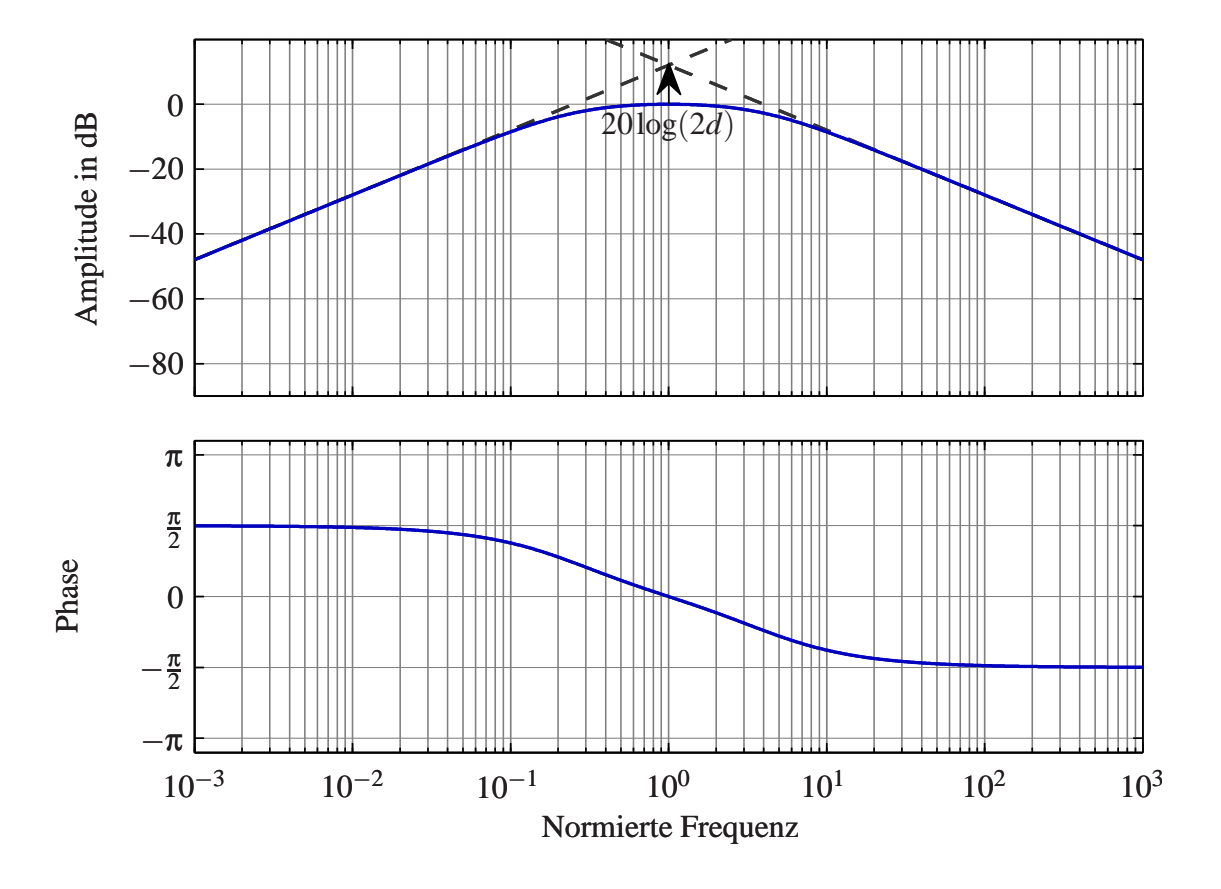

**Abbildung 3.1:** Bode-Diagramm der Übertragungsfunktion *H*4(*j*Ω)

#### **Aufgabe 4: Gleichstromsteller (30 Punkte)**

1. Der Effektivwert berechnet sich wie folgt:

$$
I = \sqrt{\frac{1}{T_s} \int_0^{T_s} i^2(t) dt}
$$
  
\n
$$
I = \sqrt{\frac{1}{100 \mu s} \int_0^{60 \mu s} \left(\frac{5A}{60 \mu s}t + 10A\right)^2 dt}
$$
  
\n
$$
I = \sqrt{\frac{1}{100 \mu s} \int_0^{60 \mu s} \left(\frac{25A^2}{60 \mu s}t^2 + \frac{100A^2}{60 \mu s}t + 100A\right) dt}
$$
  
\n
$$
I = \sqrt{\frac{1}{100 \mu s} \left(\frac{1}{3} \frac{25A^2}{60 \mu s}t^3 + \frac{50A^2}{60 \mu s}t^2 + 100At\right) \Big|_0^{60 \mu s}}
$$
  
\n
$$
I = \sqrt{\frac{1}{100 \mu s} \left(\frac{1}{3} \frac{25A^2}{60 \mu s} (60 \mu s)^3 + \frac{50A^2}{60 \mu s} (60 \mu s)^2 + 100A60 \mu s\right)}
$$
  
\n
$$
I = \sqrt{\frac{1}{100 \mu s} (500A^2 \mu s + 3000A^2 \mu s + 6000A^2 \mu s)}
$$
  
\n
$$
I = \sqrt{95A^2}
$$
  
\n
$$
I = 9,75A
$$

- 2. Der Strom *i*(*t*) und die Spannung *u*(*t*) werden am Transistor gemessen. Bei der Schaltungstopologie handelt es sich um eine Hochsetzsteller.
- 3. Die Größen lassen sich aus dem Diagramm ablesen oder berechnen.

$$
T_s = 100 \mu s
$$
  
\n
$$
f_s = \frac{1}{T_s} = 10 \text{kHz}
$$
  
\n
$$
T_e = 60 \mu s
$$
  
\n
$$
T_a = T_s - T_e = 40 \mu s
$$
  
\n
$$
D = \frac{T_e}{T_s} = 0,6
$$
  
\n
$$
U_2 = 120 \text{V}
$$
  
\n
$$
U_1 = U_2 (1 - D) = 48 \text{V}
$$

4. Die Induktivtät der Drossel berechnet sich aus der der Maschengleichung für den eingeschalteten Transistor:

$$
U_1 - U_L = 0
$$
  
\n
$$
U_1 = U_L = L \frac{di_L(t)}{dt}
$$
  
\n
$$
\Rightarrow L = \frac{U_1 \Delta t}{\Delta i}
$$
  
\n
$$
L = \frac{48 \text{V60} \mu \text{s}}{5 \text{A}}
$$
  
\n
$$
L = 576 \mu \text{H}
$$

- 5. Der maßstäbliche Stromverlauf ist in der Abbildung **??** zu finden.
- 6. Der Mittelwert des Diodenstromes ergibt sich aus:

$$
\begin{aligned}\n\overline{i}_D &= \frac{1}{T_s} \int_0^{T_s} i_D(t) \, \mathrm{d}t \\
\overline{i}_D &= \frac{1}{100 \mu s} \int_0^{40 \mu s} \left( -\frac{5 \mathrm{A}}{40 \mu s} t + 15 \mathrm{A} \right) \mathrm{d}t \\
\overline{i}_D &= \frac{1}{100 \mu s} \left( -\frac{5 \mathrm{A}}{240 \mu s} t^2 + 15 \mathrm{A} \ t \right) \Big|_0^{40 \mu s} \\
\overline{i}_D &= \frac{1}{100 \mu s} \left( -\frac{5 \mathrm{A}}{240 \mu s} (40 \mu s)^2 + 15 \mathrm{A} \ 40 \mu s \right) \\
\overline{i}_D &= \frac{1}{100 \mu s} \left( -100 \mathrm{A}^2 \mu s + 600 \mathrm{A}^2 \mu s \right) \\
\overline{i}_D &= 5 \mathrm{A}\n\end{aligned}
$$

7. Der Lastwiderstand *R* kann aus der Ausgangsspannung *U*<sup>2</sup> und dem Mittelwert des Diodenstromes  $\overline{I}_D$  berechnet werden.

$$
R = \frac{U_2}{I_2}
$$

$$
R = \frac{U_2}{\overline{i}_D}
$$

$$
R = \frac{120V}{5A}
$$

$$
R = 24\Omega
$$

8. Der zeitliche Verlauf der Leistung *pL*(*t*) ist in **??** dargestellt.

9. Die Schaltung befinde sich an der Lückgrenze. Für den Spulenstrom gilt hierbei:  $i_L(T_S)$  =  $i_D(T_S) = 0.$ 

$$
\bar{i}_D = \frac{1}{T_s} \int_0^{T_s} i_D(t) dt
$$
\n
$$
\bar{i}_D = \frac{1}{100 \mu s} \int_0^{40 \mu s} \left( -\frac{5A}{40 \mu s} t + 5A \right) dt
$$
\n
$$
\bar{i}_D = \frac{1}{100 \mu s} \left( -\frac{5A}{240 \mu s} t^2 + 5At \right) \Big|_0^{40 \mu s}
$$
\n
$$
\bar{i}_D = \frac{1}{100 \mu s} \left( -\frac{5A}{240 \mu s} (40 \mu s)^2 + 5A 40 \mu s \right)
$$
\n
$$
\bar{i}_D = \frac{1}{100 \mu s} (-100A^2 \mu s + 200A^2 \mu s)
$$
\n
$$
\bar{i}_D = 1A
$$
\n
$$
\Rightarrow R = \frac{120V}{1A}
$$
\n
$$
R = 120\Omega
$$

10.

$$
\Delta i = \frac{D T_s U_1}{L} = \frac{0,2 100 \mu s 48 V}{576 \mu H}
$$
  
\n
$$
\Delta i = 1,67 A
$$
  
\noder  
\n
$$
\Delta i = \frac{D(1 - D) T_s U_2}{L} = \frac{0,2(1 - 0,2) 100 \mu s 60 V}{576 \mu H}
$$
  
\n
$$
\Delta i = 1,67 A
$$

beachte die Ausgangsspannung ist in diesem Fall nicht  $U_2 \neq 120V$ , sondern  $U_2 = \frac{1}{1-D}U_1 =$ 60V

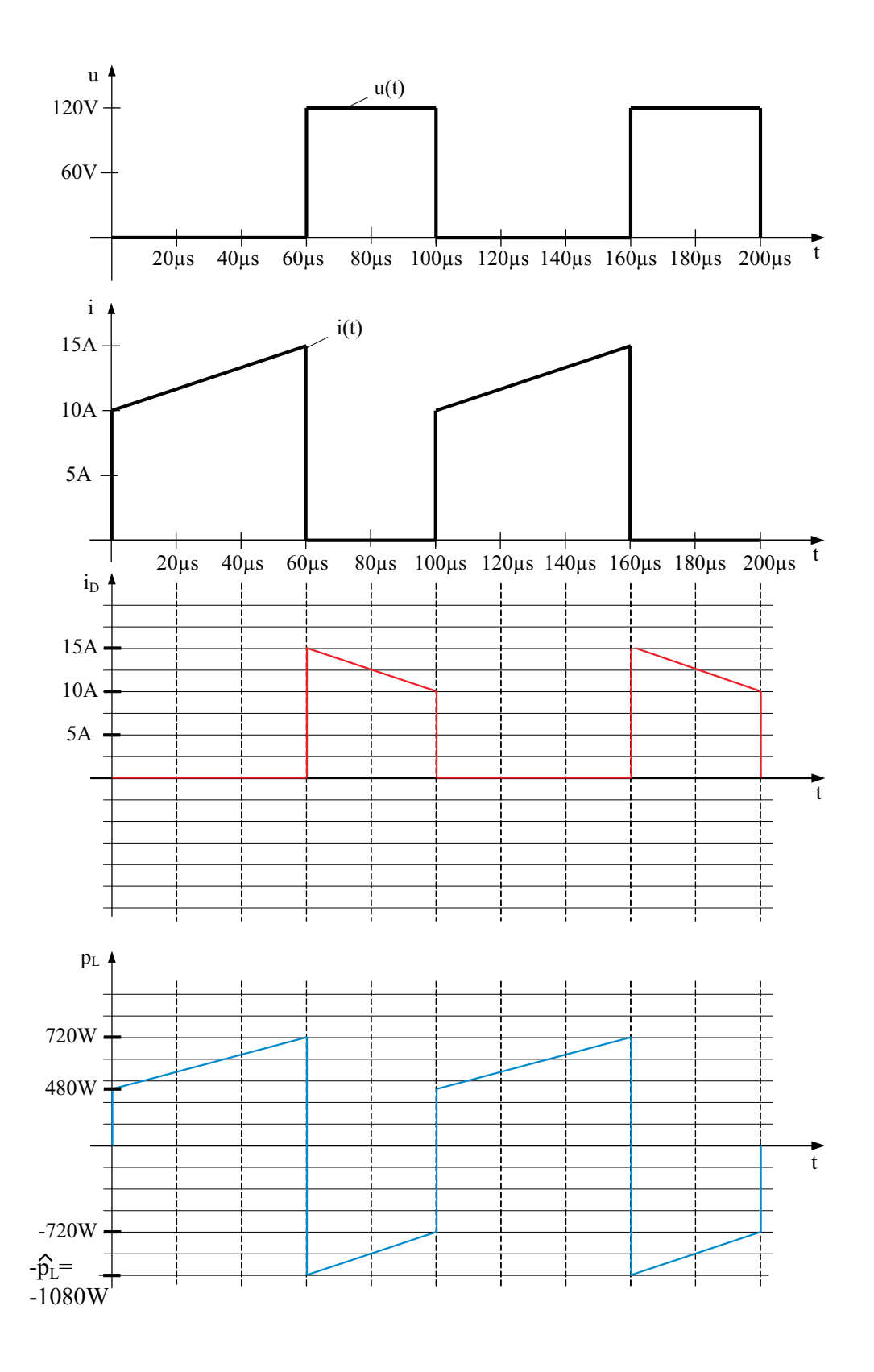

# **Aufgabe 5: Gleichstrommaschine (18 Punkte)**

1. Ersatzschaltbild (rot gilt für Aufg.4)

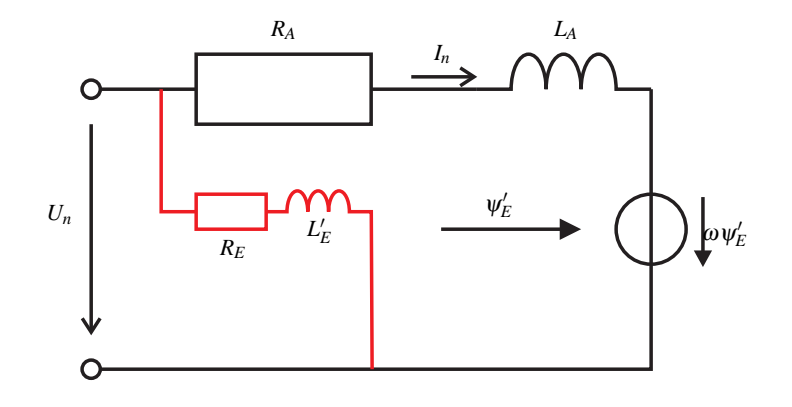

2. Ersatzschaltbild-Parameter

$$
\omega_0 = n_0 \frac{\pi}{30} = 314 \, 16 \, \text{s}^{-1}
$$
\n
$$
\omega_n = n_n \frac{\pi}{30} = 157,08 \, \text{s}^{-1}
$$
\n
$$
\Psi_E' = \frac{U_n}{\omega_0} = 76,4 \, \text{mVs}
$$
\n
$$
R_A = \frac{U_n - \omega_n \Psi_E'}{I_n} = 0,6 \, \Omega
$$
\n
$$
L_A = \tau_T R_A = 6 \, \text{mH}
$$

- 3. Drehmoment im Arbeitspunkt:  $T_n = 1,53$  Nm
- 4. Auslegung des Erregerkreises:
	- a)  $R_E = \frac{U_n}{I_E}$  $\frac{U_n}{I_{E,n}} = 48 \Omega$ b)  $L_E = \tau_E * R_E = 48 \text{ mH};$   $L'_E = \frac{\Psi'_E}{In}$ c)  $N_E = c_m \frac{L_E}{L_E}$  $L_E'$